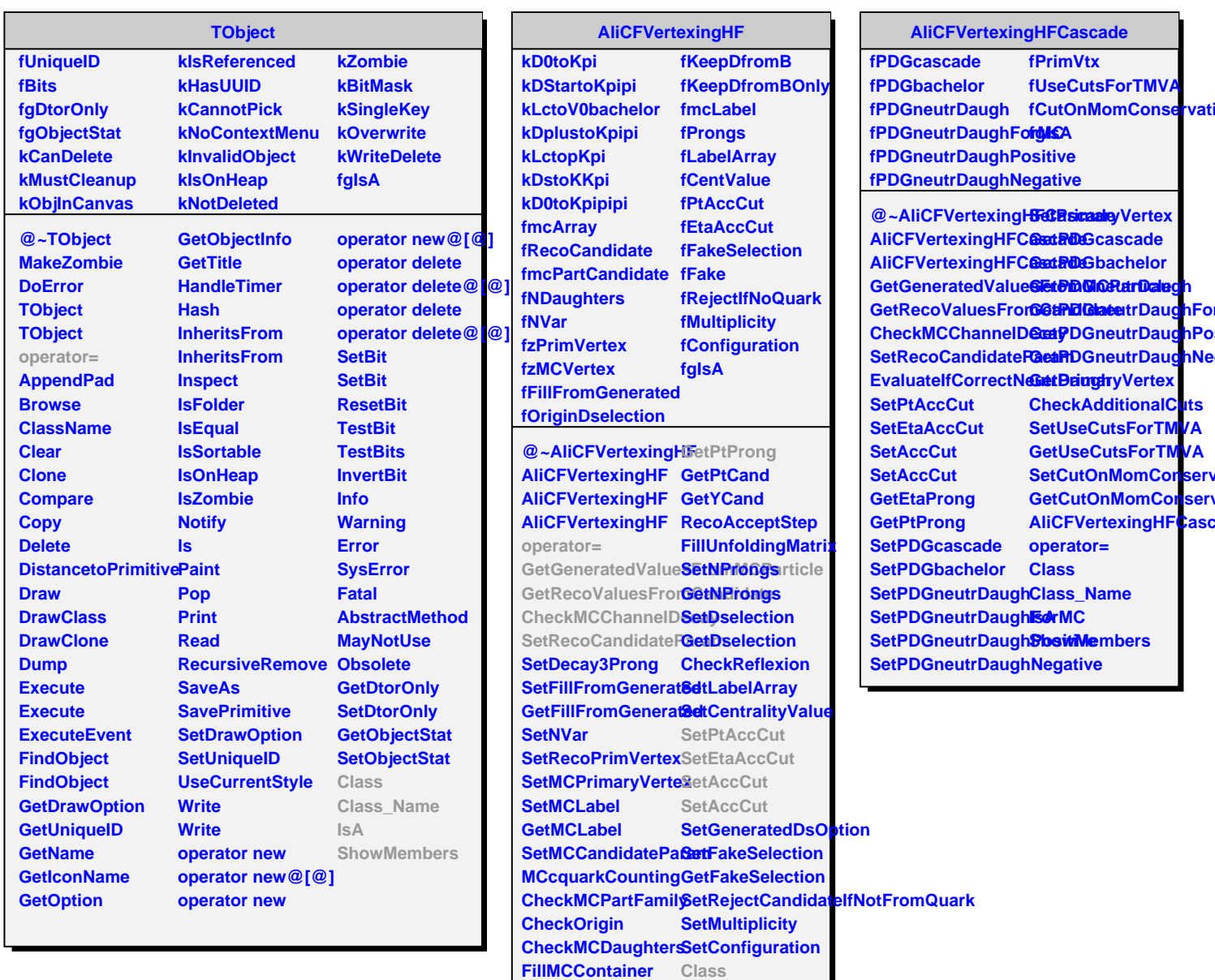

**FillRecoContainer Class\_Name**

**ShowMembers**

**MCAcceptanceStep IsA**

**MCRefitStep RecoStep GetEtaProng**